# DHEERAN VIDHYAALAYAA MATRIC HR SEC SCHOOL<br>Neer NH 47 Keliseunderprelayers A Theleirur Sepkeri Selem 637103

### **Near NH-47, Kaligoundanpalayam, A.Thalaiyur, Sankari, Salem- 637103 Public Examination –March- 2020**

Padasalai

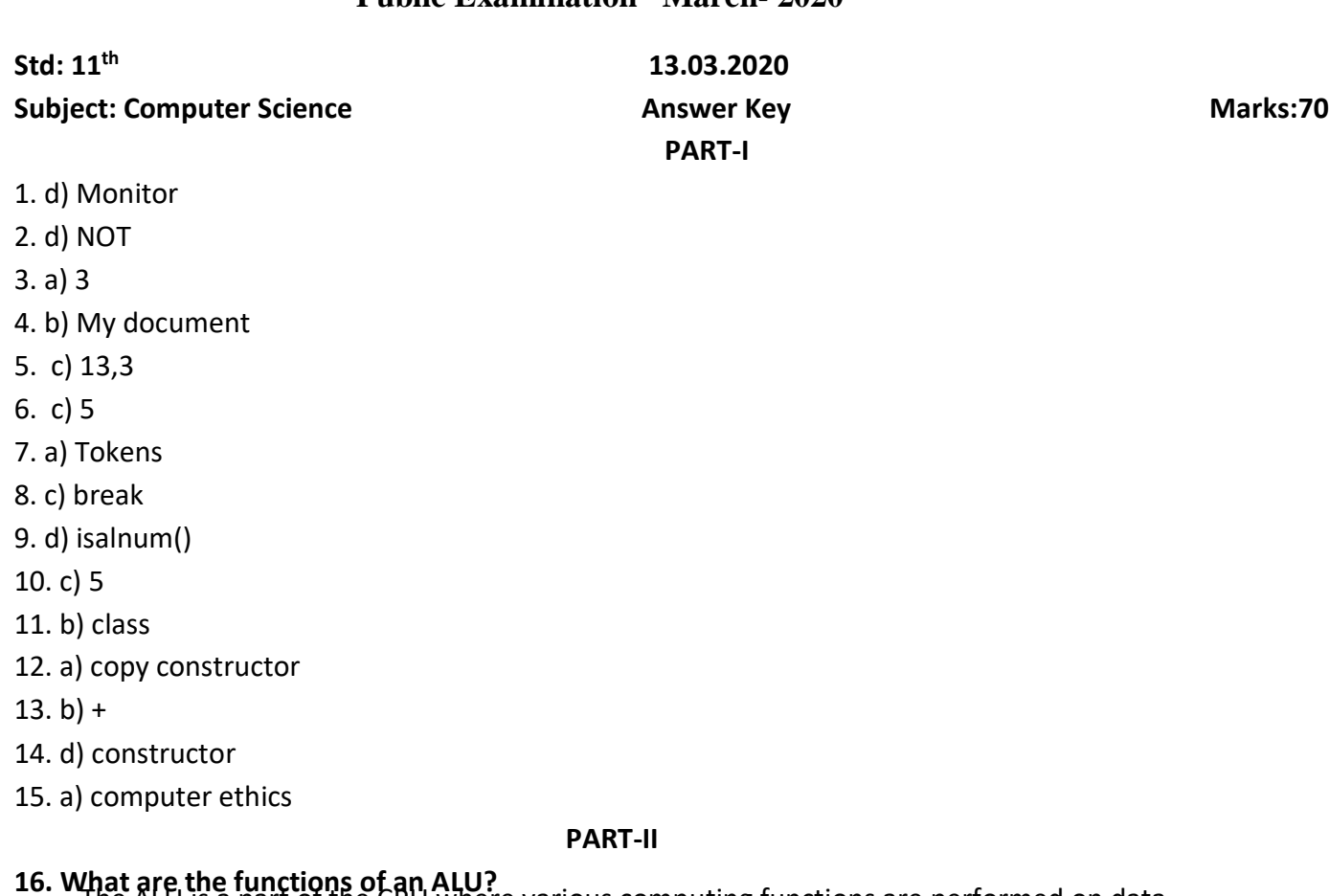

### The ALU is a part of the CPU where various computing functions are performed on data. **16. What are the functions of an ALU?**

The ALU performs arithmetic operations such as addition, subtraction, multiplication, division and ine ALU performs arithmetic operations such as addition, subtraction, multiplication, division a<br>logical operations. The logical operations of ALU promote the decision-making ability of a computer.

#### **17. Convert the given binary number(11.011)<sup>2</sup> into its decimal equivalent.**

Ans: 3.375

# Ans: 3.375<br>**18. What is recursion?**

Recursion are algorithm design techniques to execute the same action repeatedly (or) Recursion is another algorithm design technique, closely related to iteration. (or) Recursion is another algorithm design technique, closely related to iteration. (or)<br>A function that calls itself is known as recursive function. And, this technique is known as recursion.

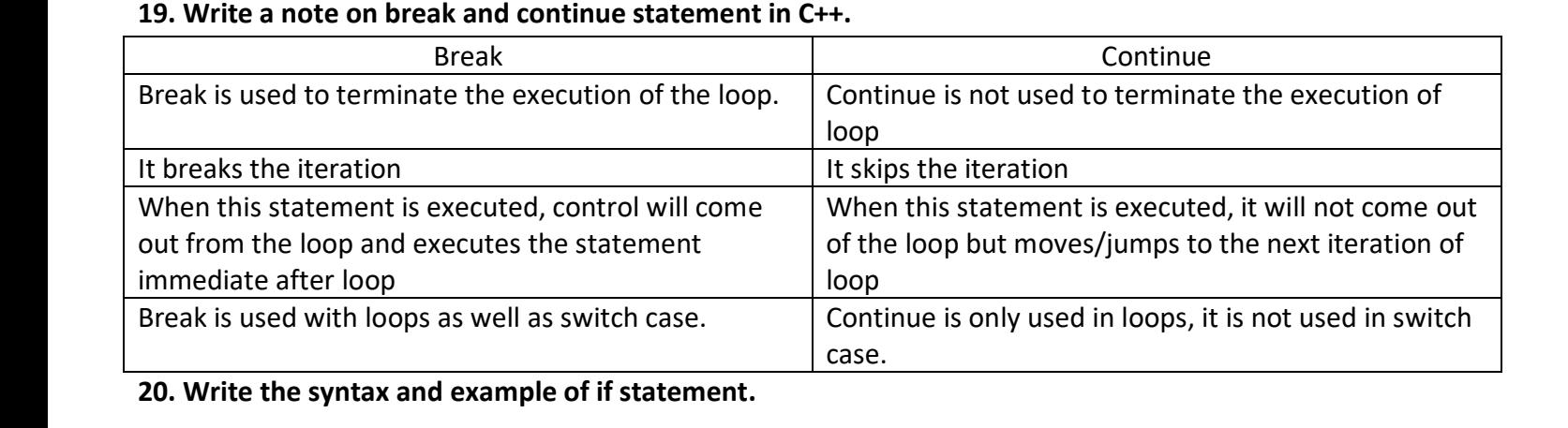

**20.** Write the syntax and example of if statement.

```
Syntax:
<u>syntax.</u><br>if ( expression)
         { 
    True-block;<br>}
        } 
else
         {
    {<br>False-block;
        } 
statement-x<br>F
Example:
#include <iostream>
using namespace std;
Padasalai
Padasalai
int main()
{ 
{<br>int num, rem;
cout<< "\n Enter a number: ";
 cin>>num;<br>rem = num %
rem = num % 2;
if (rem==0)
    cout<< "\n The given number" <<num<< " is Even";
else
                      Padasalai
                      en<br>Padasalain
```

```
cout<< "\n The given number "<<num<< " is Odd";<br>';
```
*return 0;* Padasalai

*}*

# **21. What are the importance of void data type?**<br>• To indicate the function does not return a value

• To indicate the function does not return a value P<br>Ie

• To declare a generic pointer.

# **22. What is polymorphism?**<br>Palamarphism is the a

**at is polymorphism?**<br>Polymorphism is the ability of a message or function to be displayed in more than one form

### **23. What is TSCII?**

Uniat is Tscii.<br>TSCII (Tamil Script Code for Information Interchange) is the first coding system to handle our Tamil language in an analysis of an encoding scheme that is easily handled in electronic devices, including non-English computers. This encoding scheme was registered in IANA (Internet Assigned Numbers Authority) unit<br>of ICANN of ICANN  $\frac{1}{2}$ 

### **24. If a=65, b=15 then find (i) a&b (ii) a^b**

Ans: (i) 1<br>(ii) 78

(ii) 78

#### **PART-III**

# **25.** Write the truth table of fundamental gates.

The fundamental gates are AND, OR and NOT gates.  $\frac{1}{2}$ 

Truth table of AND Gate.<br>-J Gale.<br>I

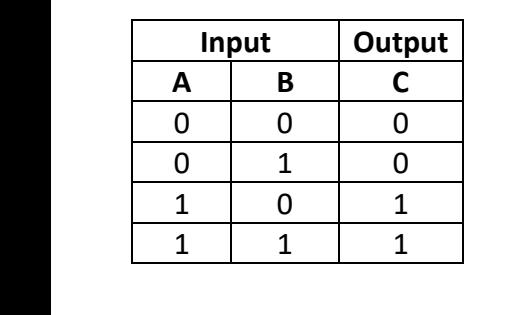

**Truth table of OR Gate.**

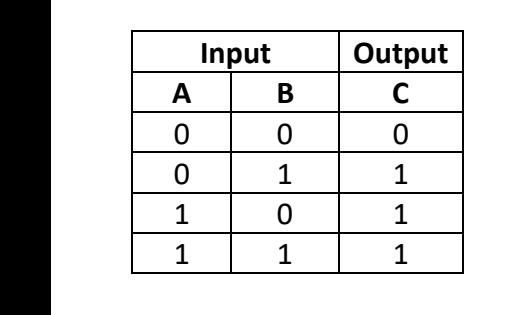

**Truth table of NOT Gate.**

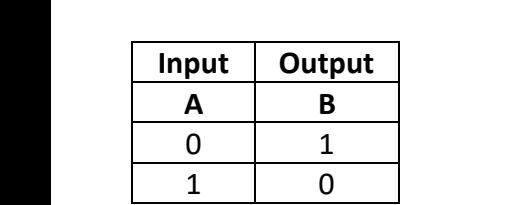

# **26. Differentiate CD and DVD.**

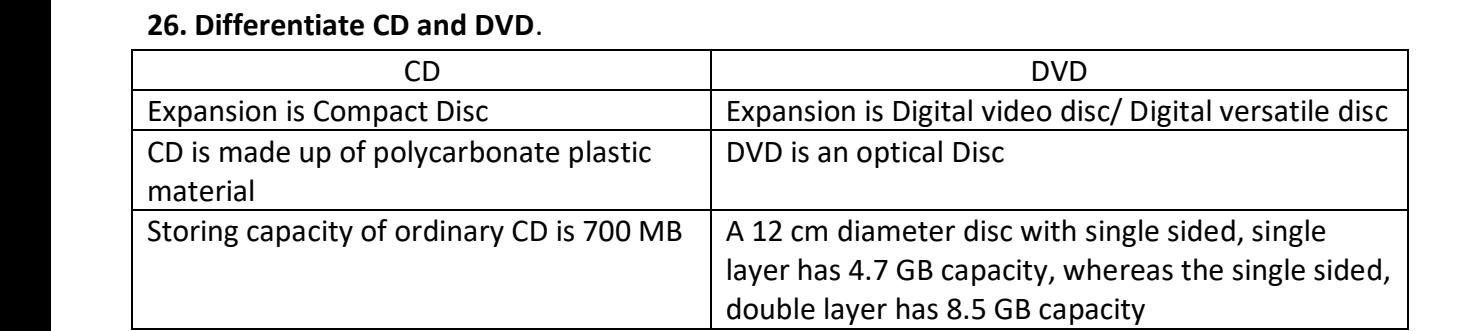

#### **27. Write note on recycle bin.**

Recycle bin is a special folder to keep the files or folders deleted by the user, which means you still<br>Recording the pagasalation The user sennet assess the files or folders qualible in the Beauglabi have an opportunity to recover them. The user cannot access the files or folders available in the Recycle bin without restoring it. Padasalai

# whised restoring to:<br>28. What is decomposition?

Decomposition is one of the elementary problem-solving techniques. It involves breaking down a problem into smaller and more manageable problems, and combining the solutions of the smaller problems to solve the<br>original problem. smaller and more<br>original problem.

#### **29. Write short note on: (i) Keywords (ii) Identifiers**

# *i) Keyword:*<br>Keywo

ord:<br>Keywords are the reserved words which convey specific meaning to the C++ compiler. They are the essential elements to construct C++ programs. C++ is a case sensitive programming language so, all the keywords must be in lowercase. Padasalai Padasalai Padasalai

*(ii) Identifiers:* 

*Identifiers are the user-defined names given to different parts of the C++ program viz. variables, functions, arrays, classes etc., These are the fundamental building blocks of a program. Every language has specific rules for naming the identifiers.*

#### **30. Write note on strcmp() functions in c++.**

The strcmp() function takes two arguments: string1 and string2. It compares the contents of string1 and string2 lexicographically.

*The strcmp() function returns:*

• Positive value if the first differing character in string1 is greater than the corresponding character in string2. (ASCII values are compared)

• Negative value if the first differing character in string1 is less than the corresponding character in string2.

• 0 if string1 and string2 are equal

#### **31. What is an array? What are its types?**

An array is a collection of variables of the same type that are referenced by a common name. There are different types of arrays used in C++. They are:

• One-dimensional arrays • Two-dimensional arrays • Multi-dimensional arrays

### **32. Write about three types of visibility mode.**

The three types of visibility mode are private, protected and public.

*Private visibility mode:* When a base class is inherited with private visibility mode the public and protected members of the base class become 'private' members of the derived class

*Protected visibility mode:* When a base class is inherited with protected visibility mode the protected and public members of the base class become 'protected members ' of the derived class

*Public visibility mode:* When a base class is inherited with public visibility mode , the protected members of the base class will be inherited as protected members of the derived class and the public members of the base class will be inherited as public members of the derived class

### **33. Read the following C++ code and answer the questions given below:**

```
return 0;
cout<<"\n Memory allocation for object p2"<<sizeof(p2);#include<iomanip>
#include<iostream>
using namespace std;
class product
{
       int code, quantity;
       float price;
       public:
       void assigndata();
       void print();
};
int main()
{
       product p1,p2;
       cout<<"\n Memory allocation for object p1"<<sizeof(p1);
```
*}*

**(i) What is name of the class in the above program?**

### **(ii) What are the data members of the class?**

# (ii) what are the data members of the class:<br>(iii) What is the memory size of the objects p1,p2?

Ans:

(i). product (ii) code, quantity, price<br>(iii) p1 = 12 (iii) p1= 12 P2=12

#### **PART-IV**

# PART-IV<br>34. (a) Discuss the various generations of computers.

Growth in the computer industry is determined by the development in technology. Based on various stages of development, computers can be categroized into different generations.<br>Padasalai Padasalai Padasalai Padasalai Padasalai Padasalai Padasalai Padasalai Padasalai Padasalai Padasalai Padasalai Padasalai

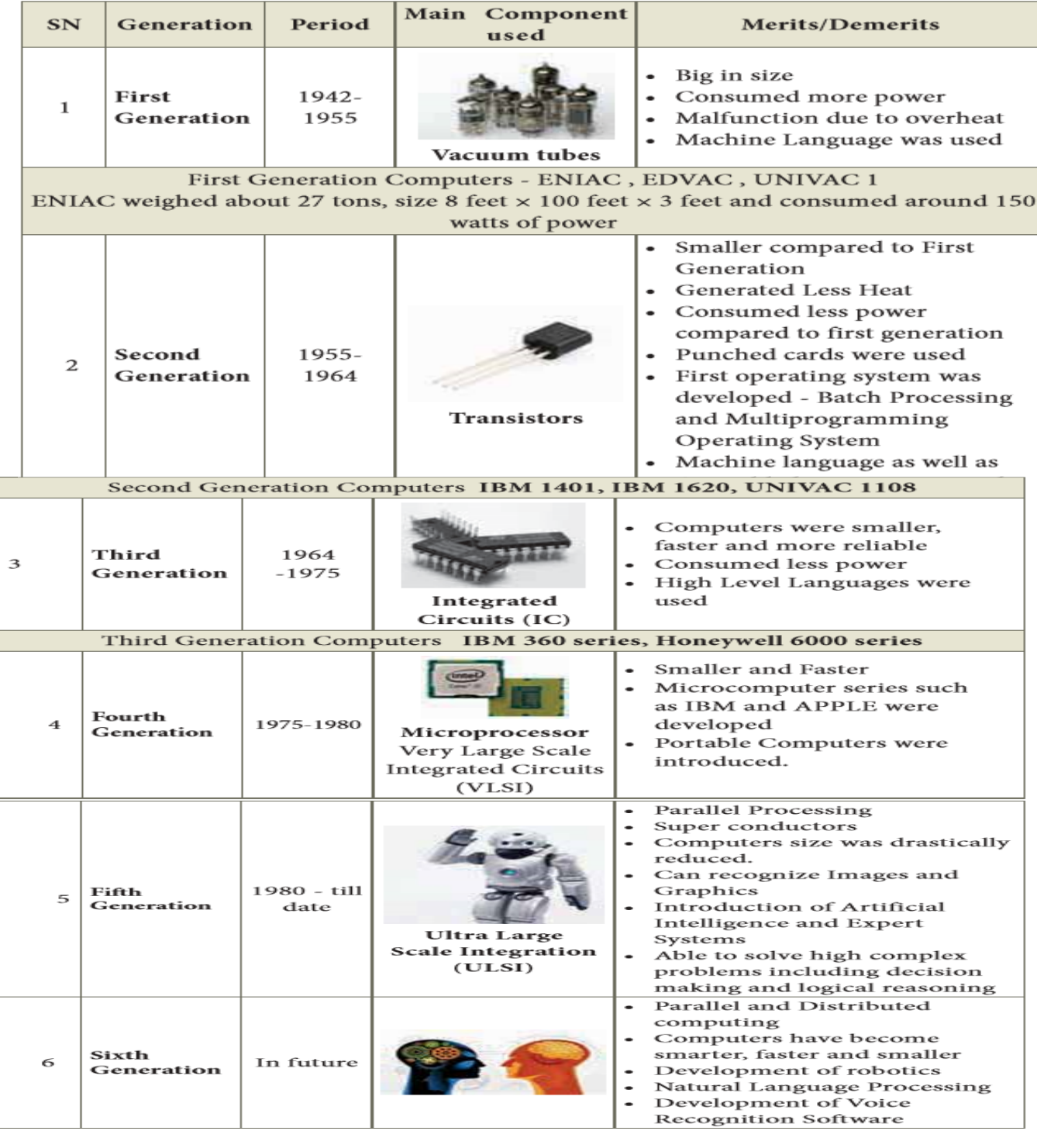

#### **b) Write the uses of operating system.**

The main use of Operating System<br>The main use of Operating System is<br>The that a computer can be used to extr

- Lettra and the value of operating system:<br>The main use of Operating System is<br>■ ŽTo ensure that a computer can be used to extract what the user wants it do. Padasalai
	- Ž Easy interaction between the users and computers.
- ŽStarting computer operation automatically when power is turned on (Booting).<br>• ŽControlling Input and Output Devices Padasalai
	- **Z** Controlling Input and Output Devices
	- Ž Manage the utilization of main memory.
- Ž Providing security to user programs  $\frac{1}{2}$

# ∠Providing security to user programs<br>**35.(a) Explain the types of errors in C++.**

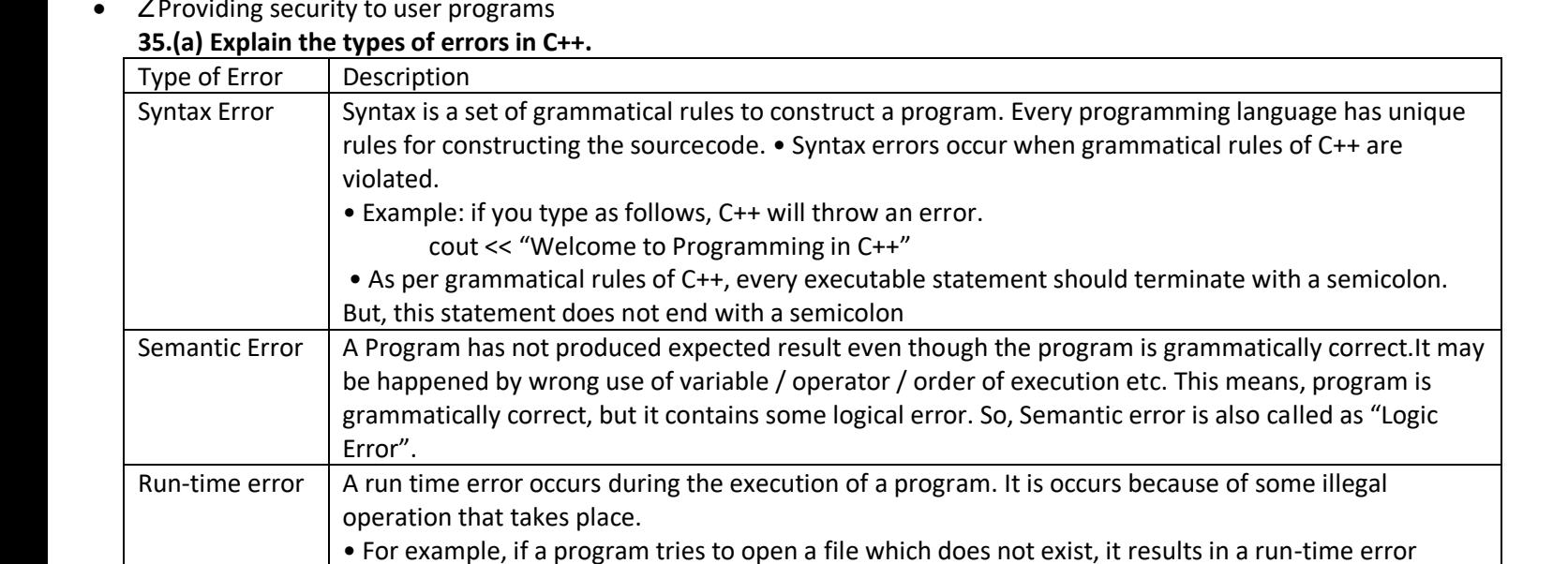

**(b) What is entry controlled loop? Explain any one of the entry controlled loop with syntax and suitable example.**<br>For loop and while loop are the entry control loop because the test expression is evaluated before the ent **t is entry controlled loop? Explain any one of the entry controlled loop with syntax and suitable example.**<br>For loop and while loop are the entry control loop because the test expression is evaluated before the entering into a loop.

*for loop*

oop<br>The for loop is the easiest looping statement which allows code to be executed repeatedly. It contains<br>and ifferent statements limitialization, condition at test, expression and undate expression(a)) concrated by three different statements (initialization, condition or test-expression and update expression(s)) separated by semicolons

#### **Syntax:**

**Syntax:**<br>for (initialization(s); test-expression; update expression(s))

#### *{*

r<br>Statement 1;<br>-

*Statement 2;* 

*…………. } Statement-x;* Example: Example:<br>#include <iostream> using namespace std; int main ()<br>. { int i; for( $i = 0$ ;  $i < 10$ ;  $i + 1$ ) or(i = 0; i< 10; i ++ )<br>cout<< "value of i : " <<i<<endl; return 0; } padasan<br>Padasan  $\Rightarrow$ 

#### *While loop*

A while loop is a control flow statement that allows the loop statements to be executed as long as the condition is true. The while loop is an entry-controlled loop because the test expression is evaluated before the entering into a loop

#### **Syntax:**

```
while ( Test expression )
{
```

```
Body of the loop;
```

```
}
```

```
Statement-x;
```
### **Example:**

```
#include <iostream>
using namespace std;
int main ()
```
## {

```
int i=1,sum=0;
while(i=10){
sum=sum+i;
i++;
} 
cout<<"The sum of 1 to 10 is "<<sum;
return 0;
```
### }

### Output:

The sum of 1 to 10 is 55

### **36. (a). What are the key differences between if..else and switch statements in C++?** (any 5 points enough)

The if statement is more flexible than switch statement

1. Expression inside if statement decide whether to execute the statements inside if block or under else block. On the other hand, expression inside switch statement decide which case to execute.

2. An if-else statement uses multiple statements for multiple choices. On other hand, switch statement uses single expression for multiple choices.

3. If-esle statement checks for equality as well as for logical expression. On the other hand, switch checks only for equality.

4. The if statement evaluates integer, character, pointer or floating-point type or Boolean type. On the other hand, switch statement evaluates only character or a integer data type.

5. Sequence of execution is like either statement under if block will execute or statements under else block statement will execute. On the other hand the expression in switch statement decide which case to execute and if do not apply a break statement after each case it will execute till the end of switch statement.

6. If expression inside if turn out to be false, statement inside else block will be executed. If expression inside switch statement turn out to be false then default statements are executed.

7. It is difficult to edit if-else statements as it is tedious to trace where the correction is required. On the other hand, it is easy to edit switch statements as they are easy to trace.

### **(b) Explain scope rules of variables in C++ with example.**

Scope refers to the accessibility of a variable. There are four types of scopes in C++. They are: Local scope, Function scope, File scope and Class scope.

A scope is a region or life of the variable and broadly speaking there are three places, where variables can be declared,

• Inside a block which is called local variables.

- Inside a function is called function variables.
- Inside a function is called function variables.<br>• Outside of all functions which is called global variables.
- Inside a class is called class variable or data members.

*Local Scope:*

- A local variable is defined within a block. A block of code begins and ends with curly braces { }.<br>• The scope of a local variable is the block in which it is defined
- The scope of a local variable is the block in which it is defined.
- A local variable cannot be accessed from outside the block of its declaration Padasalai
- A local variable is created upon entry into its block and destroyed upon exit.<br>Example:

```
Example:
```

```
#include<iostream>
```

```
using namespace std;<br>int main ( )
```

```
int main ( )
```

```
{
```

```
int a, b ;
int a, b ;<br>a = 10; b = 20;
    if (a > b){ 
{<br>int temp; //local to this if block//
    temp = a;
    a = b;
a = b;<br>b = temp;
    }
     cout <<"\n Descending order .... \n"; 
Padasalai
\cot \leq \pi bescending<br>cout <<a <<"\t"<<br/>b;
    return(0);
```
### }

,<br><u>Function Scope:</u><br>• The scope of v

,<br><u>Function Scope:</u><br>• The scope of variables declared within a function is extended to the function block, and all sub-blocks therein.

• The life time of a function scope variable, is the life time of the function block. The scope of formal  $\alpha$ parameters is function scope

Example:

```
#include<iostream><br>using namespace st
#include<iostream><br>using namespace std;
```

```
void add(int x, int y)
```

```
{
```
{

```
int m=x+y; //'m' declared within function add()//
   cout<<"\nThe Sum = "<<m;
```

```
}
}<br>int main ( )
```

```
int a, b ;
nt a, b<br>a = 10;
```

```
b = 20;add(a,b);
    add(a,0),<br>return(0);
}
```
File Scope  $\frac{1}{\sqrt{2}}$  • A variable declared above all blocks and functions (including main ( ) ) has the scope of a file. The life time of

a file scope variable is the life time of a program.

• The file scope variable is also called as global variable.

```
Example:
#include<iostream>
using namespace std;
int file_var=20; //Declared within File//
void add(int x, int y)
{
       int m=x+y+file_var;
       cout << "\n The Sum = " << m;
}
int main ( )
{
       int a, b ;
       a = 10; b = 20;
       add(a,b);
```
cout<<"\nThe File Variable = "<< file\_var;

```
}
```
Class Scope

return(0);

• A class is a new way of creating and implementing a user defined data type. Classes provide a method for packing together data of different types.

• Data members are the data variables that represent the features or properties of a class.

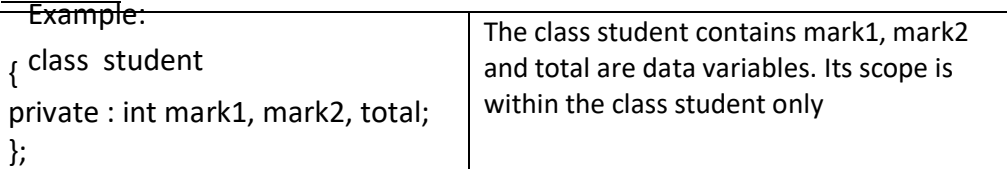

#### **37. (a)(i) What is structure? What is its use?**

**(ii) Write the syntax and an example for creating a structure.**

#### **(iii) How to access members of a structure? Give example.**

(i). Structure: Structure is a user-defined which has the combination of data items with different data types.

Uses: • Structure allows to group of variables of mixed data types together into a single unit.

• The structure provides a facility to store different data types as a part of the same logical element in one memory chunk adjacent to each other.

(ii) Syntax:

*struct structure\_name* 

*{*

 *type member\_name1; type member\_name2;* 

*} reference\_name;*

```
Example: 
<u>zxumpic.</u><br>struct Student
{
 long rollno;<br>int age;
int age;
float weight;
} ;
} ;<br>(iii) Once object is declared their members can be accessed directly.
The syntax for that is using a dot (.) between the object name and the member name
real<br>Pada Single<br>Pada alama salah salah s
struct Student 
{
<sub>រ</sub><br>long rollno;
int age; 
float weight;
float weight;<br>}balu, frank;
                       Padasalai
                                         Padasalai
                                                           Padasalai
   Here<br>accessed as
            Here balu and frank are the object of structure Student and their member's rollno, age, weight can be<br>d as
   balu.age<br>balu.weight
   frank.age
   weight as 45.
   (b) Write the output for the following C++ program. Assume the values for age as 23, height as 161.5 and<br>weight as 45.
                                                                                                                                    na<br>Padasalai
   using namespa<br>struct Student
   using namespace std;<br>struct Student
    int age;<br>float be
            int age;<br>float height,weight;
   n<br>int main()<br>:
    Padasalai
Padasalai
cin>>obj.age;
                                         Padasalai
    Padasalai
Padasalai
Padasalai
cout<<"\n Enter the weight:";
    \text{cout}\ll\ll'\ln\text{Your details:''};balu.rollno
  balu.age
  frank.rollno
  frank.weight
  #include<iostream>
  {
  }obj;
  {
            cout<<"\n Enter the age :";
            cout<<"\n Enter the height :";
            cin>>obj.height;
            cin>>obj.weight;
```

```
cout<<"\n Age :" <<obj.age;
cout<<"\n Height :"<<obj.height;
cout<<\t weight :"<<obj.weight;
return 0;
```
#### **}**

Output: Enter the age: 23 Enter the height: 161.5 Enter the weight: 45 Your details Age: 23 Height: 161.5 weight: 45

#### **38. (a) (i) Explain the main features of OOPS**

•Data Abstraction • Encapsulation • Modularity • Inheritance • Polymorphism

Data Abstraction

Abstraction refers to showing only the essential features without revealing background details. Classes use the concept of abstraction to define a list of abstract attributes and function which operate on these attributes. Encapsulation:

The mechanism by which the data and functions are bound together into a single unit is known as Encapsulation

**Modularity** 

Modularity is designing a system that is divided into a set of functional units (named modules) that can be composed into a larger application

**Inheritance** 

Inheritance is the technique of building new classes (derived class) from an existing Class (base class). The most important advantage of inheritance is code reusability.

Polymorphism

Polymorphism is the ability of a message or function to be displayed in more than one form.

(ii) What are the advantages of OOPS

Re-usability:

"Write once and use it multiple times" you can achieve this by using class.

Redundancy:

Inheritance is the good feature for data redundancy. If you need a same functionality in multiple class you can write a common class for the same functionality and inherit that class to sub class

Easy Maintenance:

It is easy to maintain and modify existing code as new objects can be created with small differences to existing ones.

Security:

Using data hiding and abstraction only necessary data will be provided thus maintains the security of data. **(b) Debug the given C++ program to get the following output:**

Output:

Sum constructor: Difference Constructor: 1.Add:

2. Difference:

```
Enter the values for a and b: 20 60
Enter the values for a and b. 20 00<br>The difference of two numbers are :40
Difference Destructor:
Sum Destructor:
Program
Program<br>
Program<br>
?include<iostream>
using namespace std
class sum
Padasalai
{
         int a,s;
    int a,s;<br>protected:
                  int b;
    :publicly<br>v
                  <sup>r:</sup><br>void sum()
                  {
                       a=b=s=0;a=b=s=0;<br>cout<<"\n Sum Constructor :";
                  }
                  ,<br>void input();
                  {
                           cout<<"\nEnter the values for a and b :";<br>cin>>a>>b;
                       cout<<″\nt<br>cin>>a>>b;
                  }
                  void addition<mark>()</mark><br>{
                  {
                           s=a+b;cout<<"\n The sum of two numbers is :"<<s;
                  }
                  void minus()<br>{
                  {
                           return a-b;
                  }
                  }<br>+sum()
                  {
                       cout<<"\n Sum destructor :";
                  }
};
,,<br>class difference #public sum<br>.
{
         int d1;
    mt a1;<br>public:
                  difference()
                  {
                       Padasalai
                       Padasalai
```

```
d=0;cout<<"\n Difference constructor:";
Padasalai
Padasalai
Padasalai
                  }
                  void sub()<br>{
                  {
                           input();
                      d=minuses();<br>cout<<"\n Th
                           d=minuses();<br>cout<<"\n The difference of two numbers are: "<<d;
                  }
                  .<br>~difference()<br>.
                  {
                      cout<<"\n Difference Destructors :";<br>``
                  }
};
int main[]<br>{
{
         difference obj;
    int ch=0;<br>cout<c"\
         int ch=0;<br>cout<<"\n 1.Add :\n\n 2. Difference :";
         cout<<"\n\n Enter your choice :";
    \frac{1}{\sin}>ch;
         switch(ch);
         {
                  case '1':
                           obj.input();
                      obj.addition();<br>break:
                           break;
                  case '2':
                      obj.sub();<br>hreaki
                           break;
         }
};
Answer: correct program
#include<iostream>
#include<iostream><br>using namespace std<u>;</u>
class sum
{
    int a,s;
Padasalai
         protected:
                  int b;
         public:
                  sum()
                      \sum_{i=1}^{n}\overline{\phantom{a}}Padasalai
    Padasalai
    Padasalai
                      b;
                      Padasalai
```

```
{
                     a=b=s=0;cout<<"\n Sum Constructor :";
              }
              void input()
              {
                     cout<<"\nEnter the values for a and b :";
                     cin>>a>>b;
              }
              void addition()
              {
                     s=a+b;cout<<"\n The sum of two numbers is :"<<s;
              }
              int minus()
              {
                     return a-b;
              }
              ~sum()
              {
                     cout<<"\n Sum destructor :";
              }
class difference : public sum
       int d1;
       public:
              difference()
              {
                     d1=0;
                     cout<<"\n Difference constructor:";
              }
              void sub()
              {
                     input();
                     d1=minus();
                     cout<<"\n The difference of two numbers are: "<<d1;
              }
              ~difference()
              {
                     cout<<"\n Difference Destructors :";
              }
```
};

{

### }; *i,*<br>int main()

#### {

```
difference obj;<br>int ch=0;
differend<br>int ch=0;
    cout<<"\n 1.Add :\n\n 2. Difference :";
cout<<"\n\n Enter your choice :";<br>cin>>ch·
    cin>>ch;
    switch(ch)
\overline{R}Padasalai
```
### {

}

Padasalai

**case 1:**

obj.input(); obj.mput(),<br>obj.addition(); break;

# **case 2:**

<u>e 2:</u><br>| obj.sub(); break;

### **}**

SIVAKUMAR P, MCA., M.Phil., B.Ed.,<br>Department of Computer Science **Department of Computer Science**

Dheeran Vidhyaalayaa Matric Hr Sec School<br>Near NH-47, Sankari, Salem- 637103 n Vidhyaalayaa Matric Hr Sec School<br>Near NH-47, Sankari, Salem- 637103 **#9715096644**